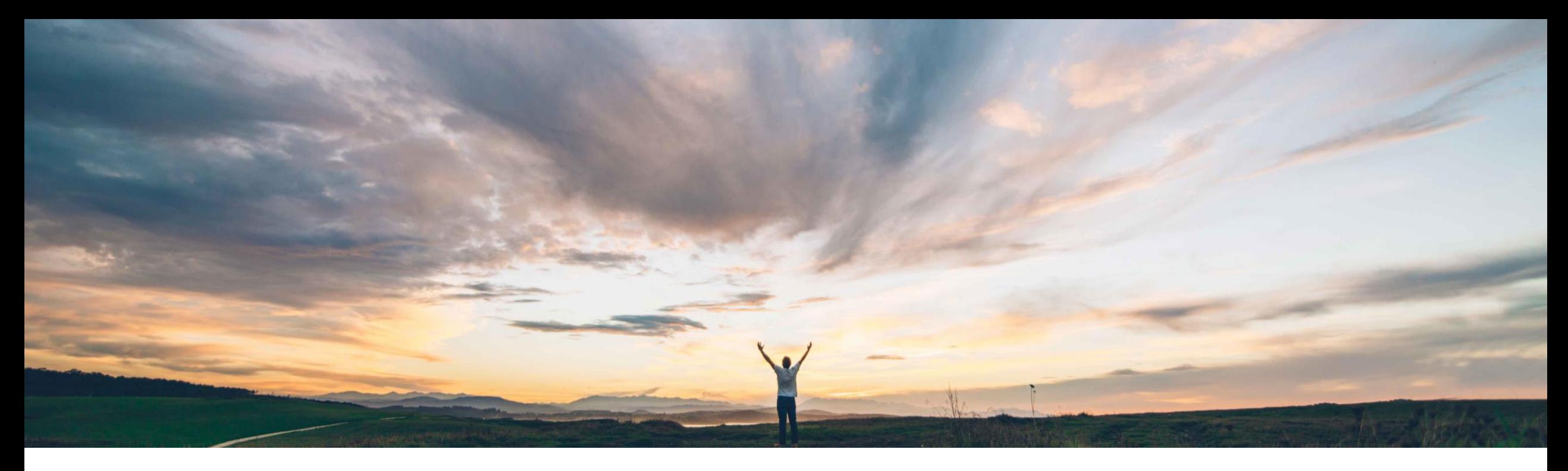

SAP Ariba

# 機能の概要 残存リスクの機能強化

一般提供予定: 2022 年 8 月

PUBLIC

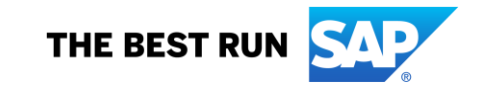

## 機能の概要 説明: 残存リスクの機能強化

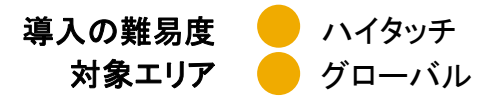

#### **SAP Ariba** で問題解決

この機能グループを利用することで、以下が可能になります。

- エンゲージメントで示されるリスク領域別の残存リスクを計 算するために有効性レベルによる方法を管理する
- エンゲージメントごとに表示される、コントロール有効性レベ ルまたはコントロールに関連する問題に基づいて計算され た領域の残存リスク評価について評価を行い、エンゲージメ ントレベルの残存リスク評価を決定する
- エンゲージメントレベルの固有リスク値および残存リスク値 を評価し、リスク領域を確認してサプライヤレベルの全体的 なリスク評価を決定する
- コントロールに関連付けられている問題から計算された残存 リスク評価を使用して、対応するリスク領域の残存リスクを 特定する

#### 主なメリット

残存リスクについては、エンゲージメントの特定されている固有 リスクに対して組織で行われている管理の有効性に関する出 力とみなすのが最善です。管理者は、固有リスクに関する初回 計算の一部として、発生する可能性のあるコントロール違反を 特定することにより、現在のベンダに関するデューデリジェンス アセスメントの対象を簡単に絞り込むことができます。

集計されたリスク領域評価が、該当するエンゲージメントリスク プロジェクトに反映され、そのプロジェクトのエンゲージメントレ ベル残存リスク評価の計算が行われます。

#### 対象ソリューション

#### 関連情報

SAP Ariba Risk または、こののサービスのサービスのようなコントリューションを使用しているすべてのお客様は、この機 能を直ちにご利用いただけますが、お客様の側で有効化の手 順を実行していただく必要があります。

#### 前提条件と制限事項

以下の詳細スライドと関連ドキュメントで詳細を参照してください。

企業がそれぞれの業界団体や規制機関の要求に対応して先 手を打てるよう変革を進める中、リスクコントロールポートフォ

今までの課題

リオの効果を測定、決定、および報告する方法も進化していま す。現代の管理者と購買部門のリーダーはどちらも、組織に おけるデューデリジェンスの取り組みがサプライヤとの戦略的 な関係にどう影響を及ぼすのかを理解する必要があります。

現在実装されている固有リスクおよび残存リスクにより、エン ゲージメントのリスクに関する全体像を把握することができま す。ただし、さまざまなリスク領域にまたがるリスクやベンダレ ベルでのリスクを理解する機能は提供されていません。リスク 関連業務の責任者がリスクの領域を簡単に特定し、特定のエ ンゲージメントに関するリスクポートフォリオを正確に理解でき る必要があります。

## 機能の概要

説明: 残存リスクの機能強化

#### 設定オプション **(2208** 時点**)**

この機能パッケージでは複数のオプションが提供されています。

- 1. 選択可能な残存リスク設定は以下のとおりです。
	- a) コントロール有効性に基づく (ARI-11569) *または*
	- b) 問題に基づく (ARI-15805) または
	- c) リスク製品を現状のまま使用する
- 2. 上記のオプション *1a* または *1b* を選択した場合は、リスク領域値を使用してエンゲージメントレベルの残存リスク を計算する追加のオプション (ARI-15755) を使用することができます。
	- a) エンゲージメントレベルの残存リスク (ARI-15755) が有効化されている場合は、リスク領域値からサプライ ヤレベルの固有リスクおよび残存リスクを計算できる追加のオプション (ARI-15804) を使用することができ ます。

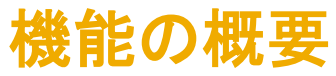

#### **ARI-11569:** コントロール有効性レベルを使用してリスク領域別に残存リスクを計算する機能

- 管理者は、エンゲージメントで示されるリスク 領域別の残存リスクを計算する方法として、コ ントロール有効性を選択することができます。
- この機能を有効化すると、SAP Ariba Supplier Risk の [エンゲージメントリスクレベ ルの設定] ページに、残存リスクを計算するた めのオプションとして [コントロール有効性] が 表示されます。
- 管理者は、固有リスクとコントロール有効性の 組み合わせを使用して残存リスク計算を行う ことができます。

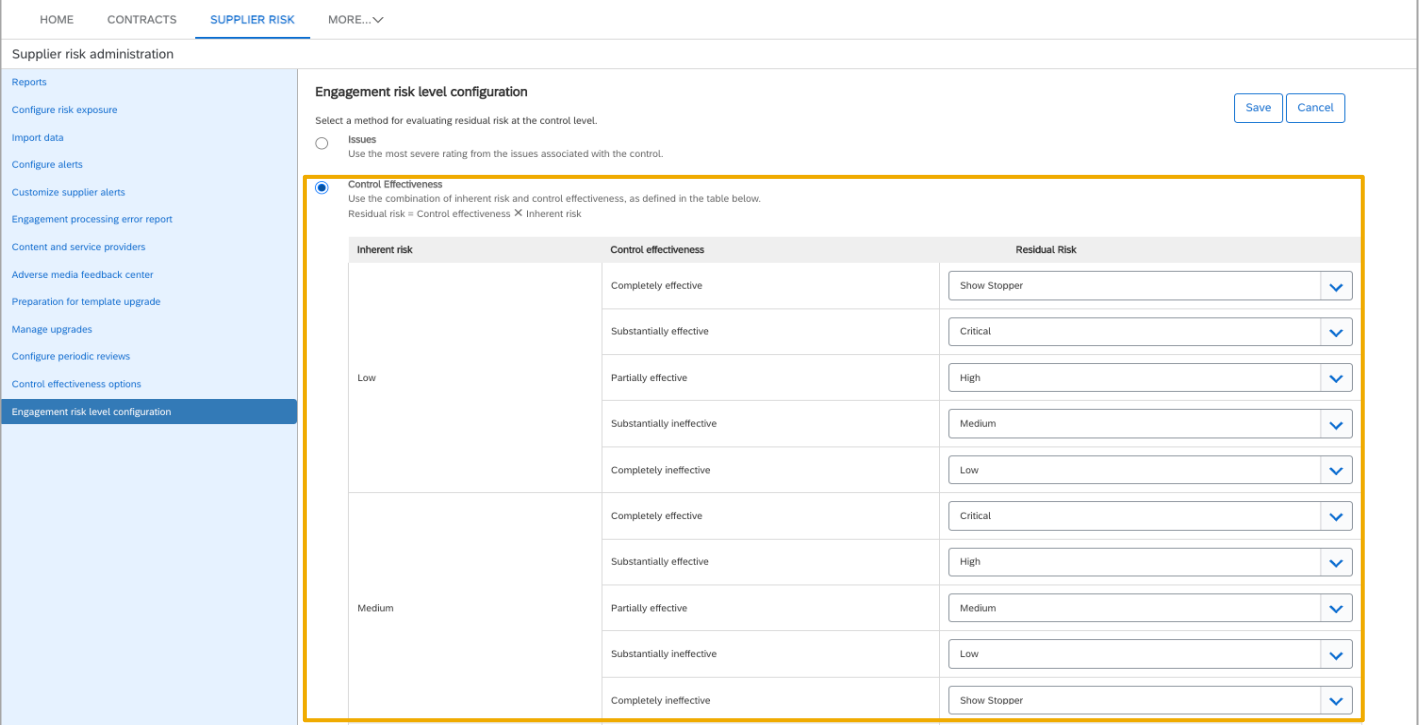

## 機能の概要 **ARI-11569:** コントロール有効性レベルを使用してリスク領域別に残存リスクを計算する機能

リスク管理者が行った設定に基 づいて、リスク領域ごとに残存リ スクの値が計算されます。

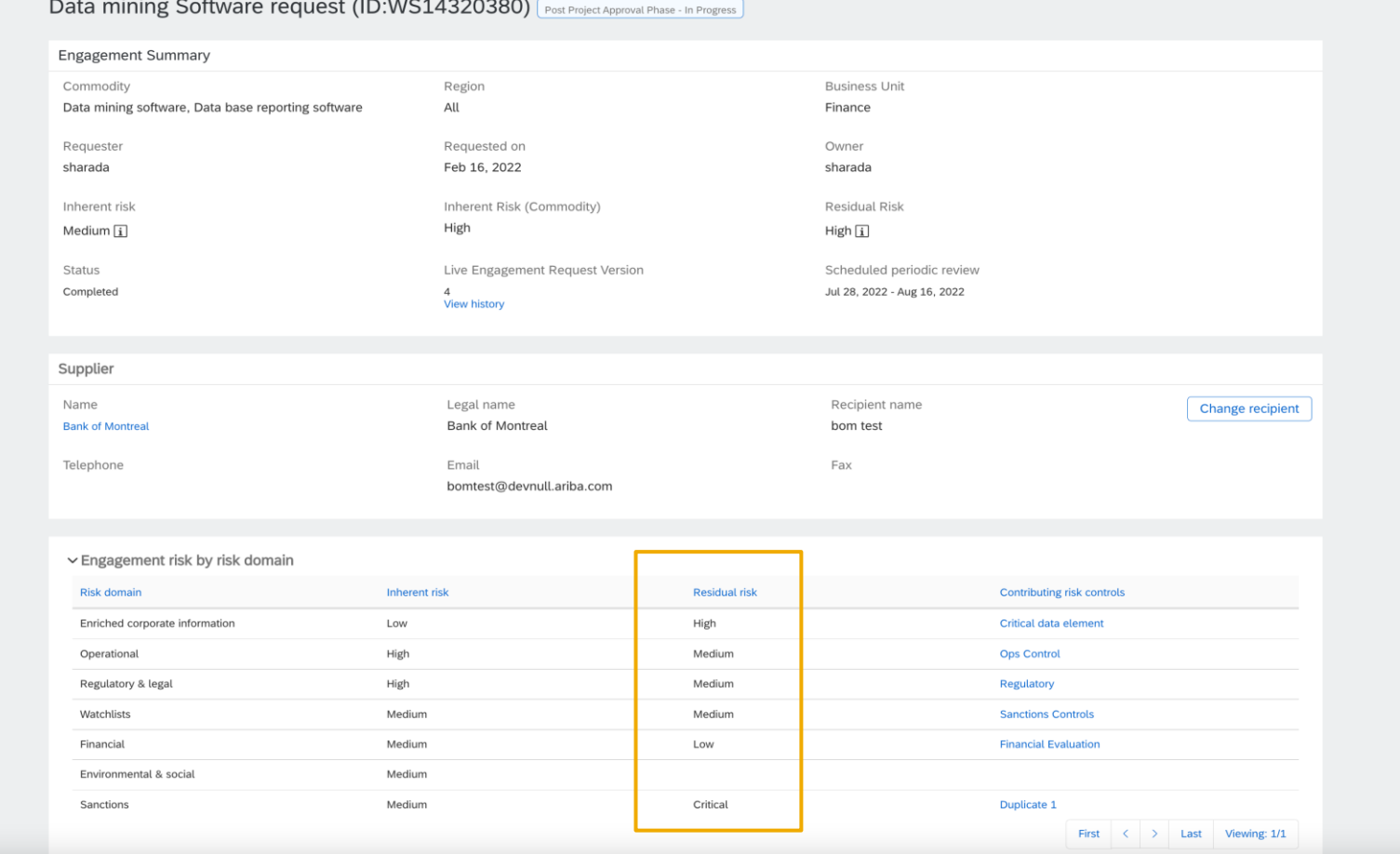

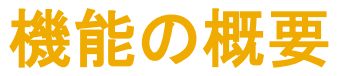

#### **ARI-11569:** コントロール有効性レベルを使用してリスク領域別に残存リスクを計算する機能

#### 前提条件

- サイトがコントロールに基づくエンゲージメントリスクアセスメントプロジェクトを使用できるよう設定されてい る必要があります。
- コントロール有効性に基づく残存リスク計算で使用するリスクコントロールそれぞれに対し、リスク領域が割 り当てられている必要があります。
- 領域別の固有リスク評価が設定されている必要があります。

#### 制限事項

- 残存リスクの計算方法を別の計算方法に切り替えた場合、コントロールおよびリスク領域に対する既存の 残存リスク値が自動的に再計算されることはありません。
- 残存リスク計算をトリガするほかのアクティビティ (新しい問題、新しいコントロール確認の決定など) を実行 した場合は、該当するコントロールの残存リスクが、新たに選択された計算方法を使用して再計算されます。

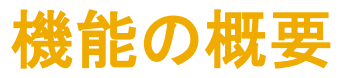

#### **ARI-15805:** コントロール関連問題を使用してリスク領域別に残存リスクの計算が可能に

コントロールに関連付けられている問題から計算された残存リスク評価を使用して、対応するリスク領域の残存リスクを特定する ことができます。

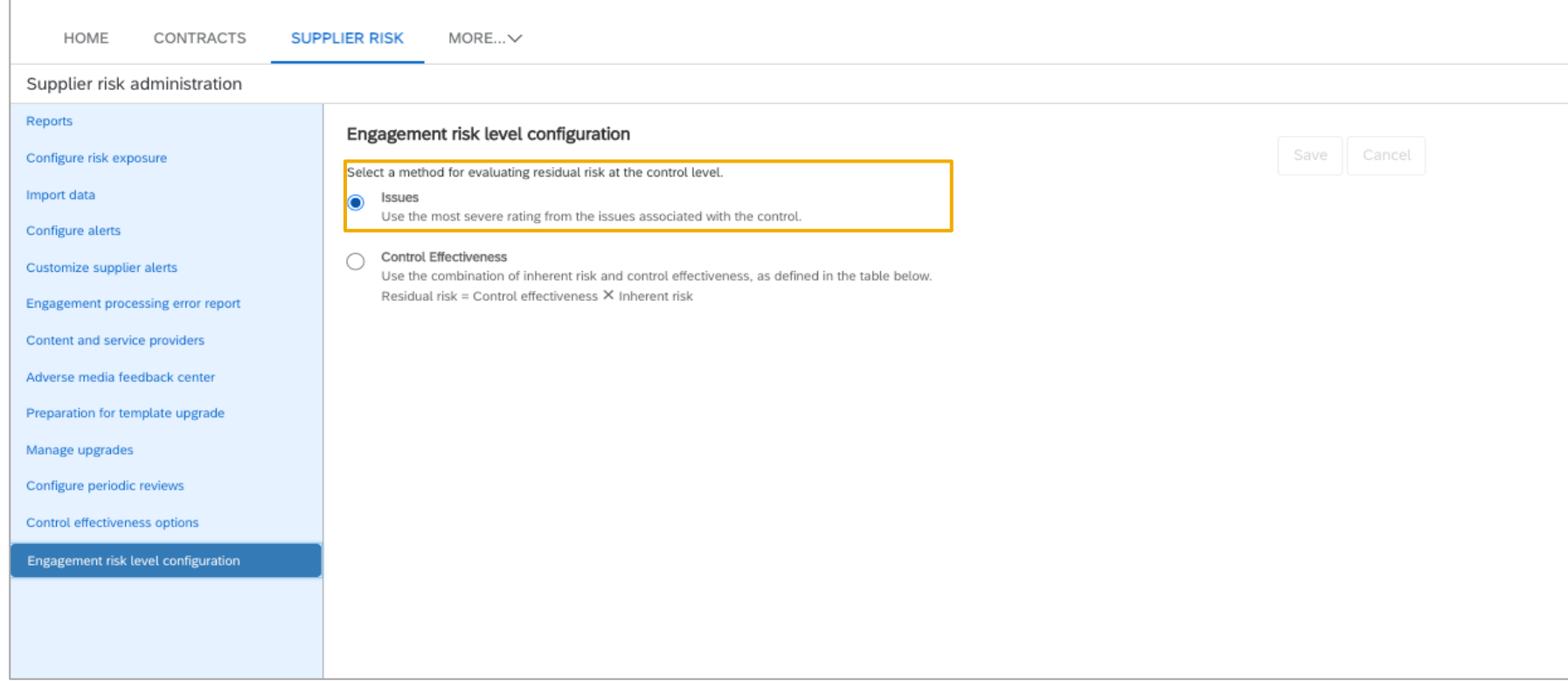

#### 機能の概要

### **ARI-15805:** コントロール関連問題を使用してリスク領域別に残存リスクの計算が可能に

### 前提条件

- サイトがコントロールに基づくエンゲージメントリスクアセスメントプロジェクトを使用できるよう設定されている 必要があります。
- 問題に基づく残存リスク計算で使用するリスクコントロールそれぞれに対し、リスク領域が割り当てられている 必要があります。

### 制限事項

- 残存リスクの計算方法を別の計算方法に切り替えた場合、コントロールおよびリスク領域に対する既存の残 存リスク値が自動的に再計算されることはありません。
- 残存リスク計算をトリガするほかのアクティビティ (新しい問題、新しいコントロール確認の決定など) を実行し た場合は、該当するコントロールの残存リスクが、新たに選択された計算方法を使用して再計算されます。

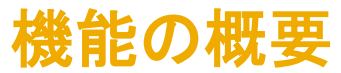

## **ARI-15755:** リスク領域値からエンゲージメントレベルの残存リスクを計算

- エンゲージメントごとに表示される、コントロール有効性レ ベルまたはコントロールに関連する問題に基づいて計算 された領域の残存リスク評価について評価を行い、エン ゲージメントレベルの残存リスク評価を決定します。
- [残存リスク] フィールドに、エンゲージメントに関連付けら れているリスク領域に対する計算済みの最大残存リスク 値が表示されます。

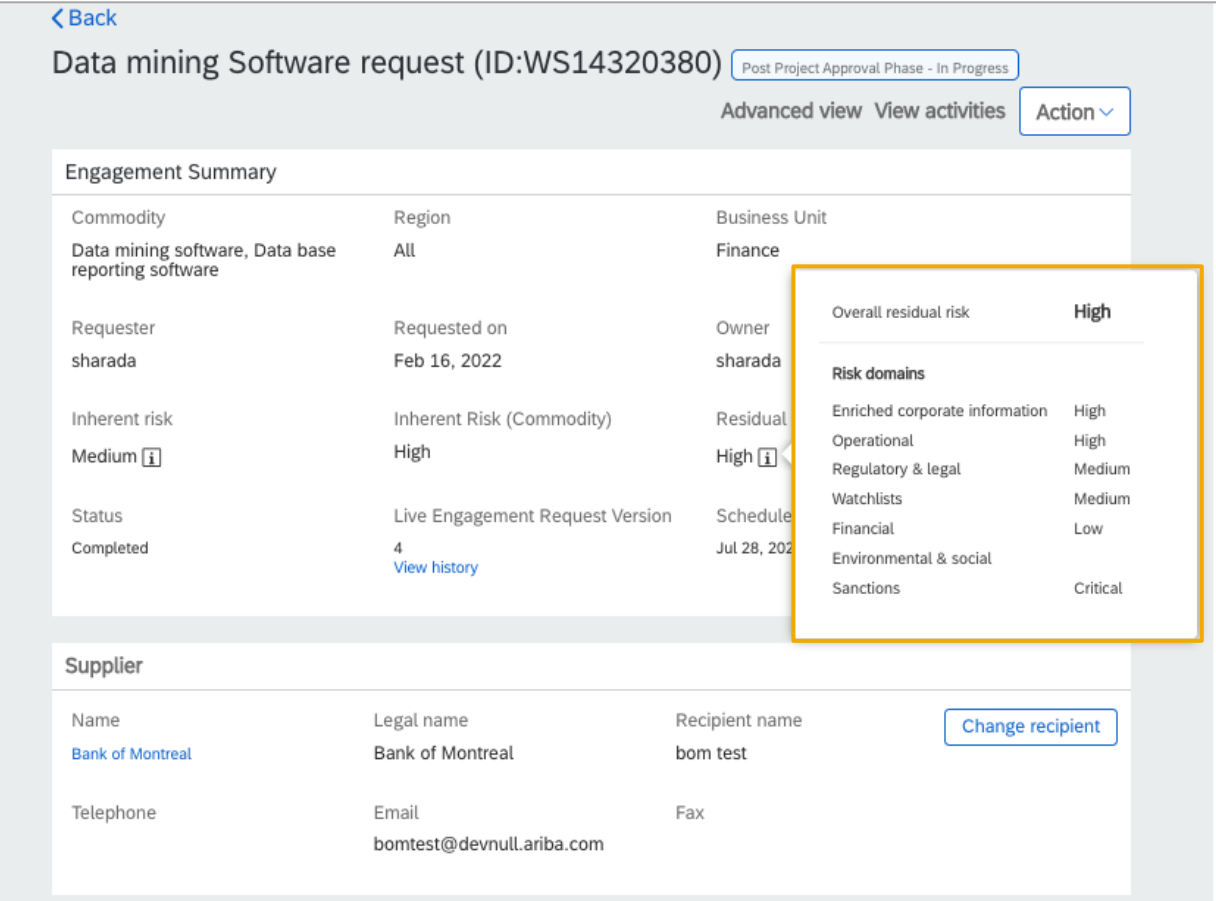

## 機能の概要

### **ARI-15755:** リスク領域値からエンゲージメントレベルの残存リスクを計算

### 前提条件

- サイトがコントロールに基づくエンゲージメントリスクアセスメントプロジェクトを使用できるよう設定されている必要 があります。
- 領域別の固有リスク評価が設定されている必要があります。

#### 制限事項

残存リスク計算の方法として [問題] を使用する場合:

- エンゲージメントの状況が [完了] に移行した後に、新しい問題が作成されるか、問題の残存リスクが変更された 場合、エンゲージメントレベルの残存リスクの再計算はトリガされません。
- 残存リスクに影響する新しい問題が存在する可能性があっても、編集、変更申請、または確認によって提出された 軽微な変更によって残存リスクの再計算がトリガされることはありません。

残存リスク計算の方法として [コントロール有効性] を使用する場合:

• 編集、変更申請、または確認によって提出された軽微な変更によって残存リスクの再計算がトリガされることはあ りません。たとえば、固有リスクのスクリーニング用質問事項に対する新しい回答でエンゲージメントの固有リスク が変更され、結果としてそのエンゲージメントの残存リスクが変更されたことが唯一の変更である場合などです。

[エンゲージメント履歴] ページでは [リスク領域別のエンゲージメントリスク] 情報は表示されません。

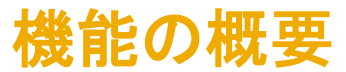

### **ARI-15804:** リスク領域値からサプライヤレベルの固有および残存リスクを計算

エンゲージメントレベルの固有リスク値および残存リスク値を評価し、リスク領域を確認してサプライヤレベルの全体的なリスク評価 を決定します。

これにより、単一のサプライヤの使用中のエンゲージメントプロジェクトすべてにまたがるリスクのレベルおよび特性について、改善 された分析情報が提供されます。

### 前提条件

- サイトがコントロールに基づくエンゲージメントリスクアセスメントプロジェクトを使用できるよう設定されている必要があります。
- 領域別の固有リスク評価が設定されている必要があります。
- サプライヤレベルの残存リスク評価は、各サプライヤのエンゲージメントレベル評価から生成されるため、エンゲージメントレベ ルの値を計算するためのパラメータ [エンゲージメントレベルの残存リスクをリスク領域別に計算する] (Application.SR.Engagement.CalculateEngagementLevelResidualRiskByDomain) も有効化する必要があります。

#### 制限事項

• サプライヤレベルの残存リスクは、個別のエンゲージメントの残存リスク評価によって決定されます。そのため、ここでは、ARI-15755 に対して示されているエンゲージメントレベルの残存リスクに関するすべての制限事項も適用されます。

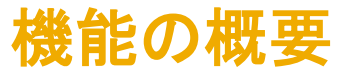

## **ARI-15804:** リスク領域値からサプライヤレベルの固有および残存リスクを計算

- エンゲージメントレベルの固有リスク値 および残存リスク値を評価し、リスク領 域を確認してサプライヤレベルの全体的 なリスク評価を決定します。
- これにより、単一のサプライヤの使用中 のエンゲージメントプロジェクトすべてに またがるリスクのレベルおよび特性につ いて、改善された分析情報が提供されま す。

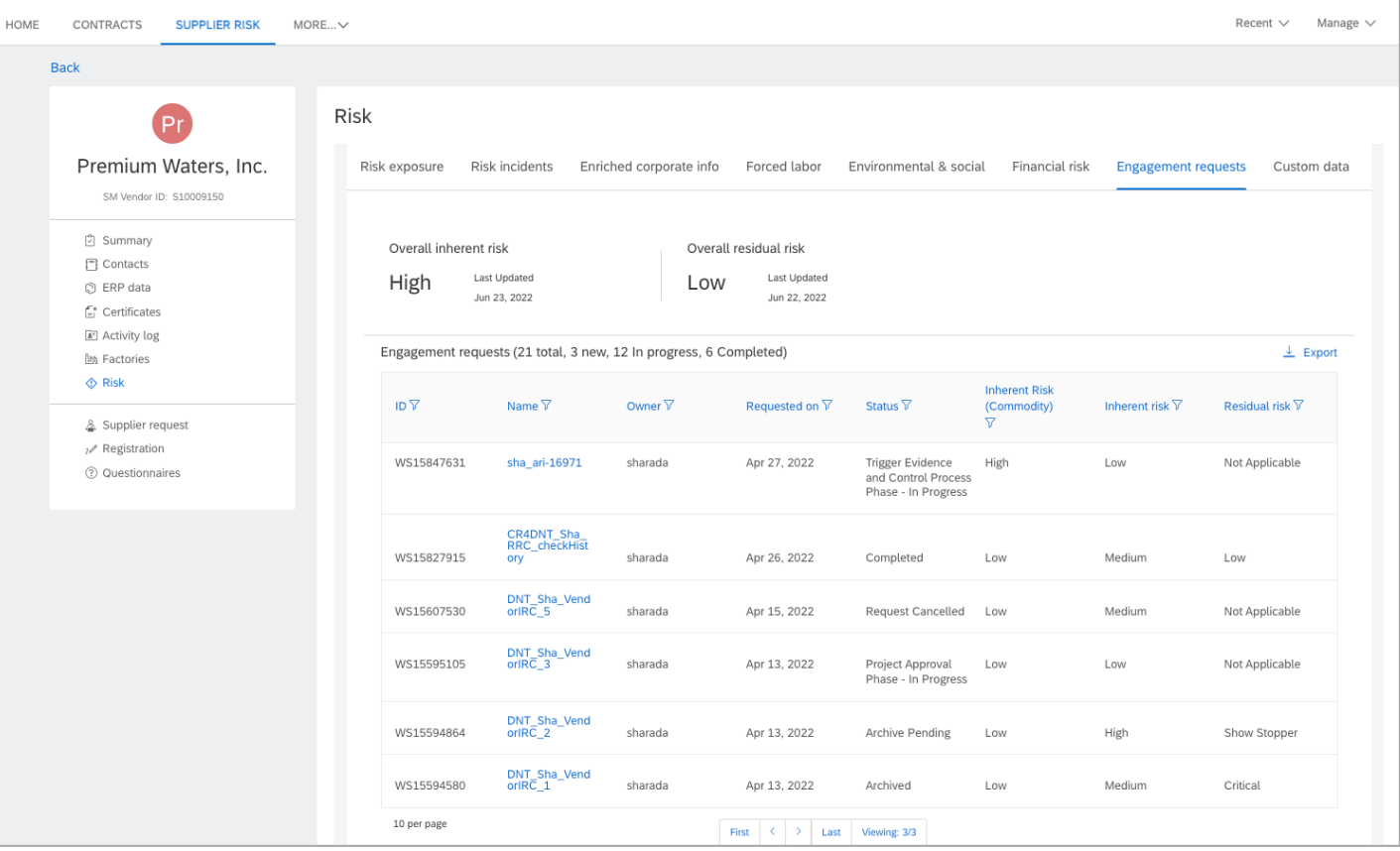